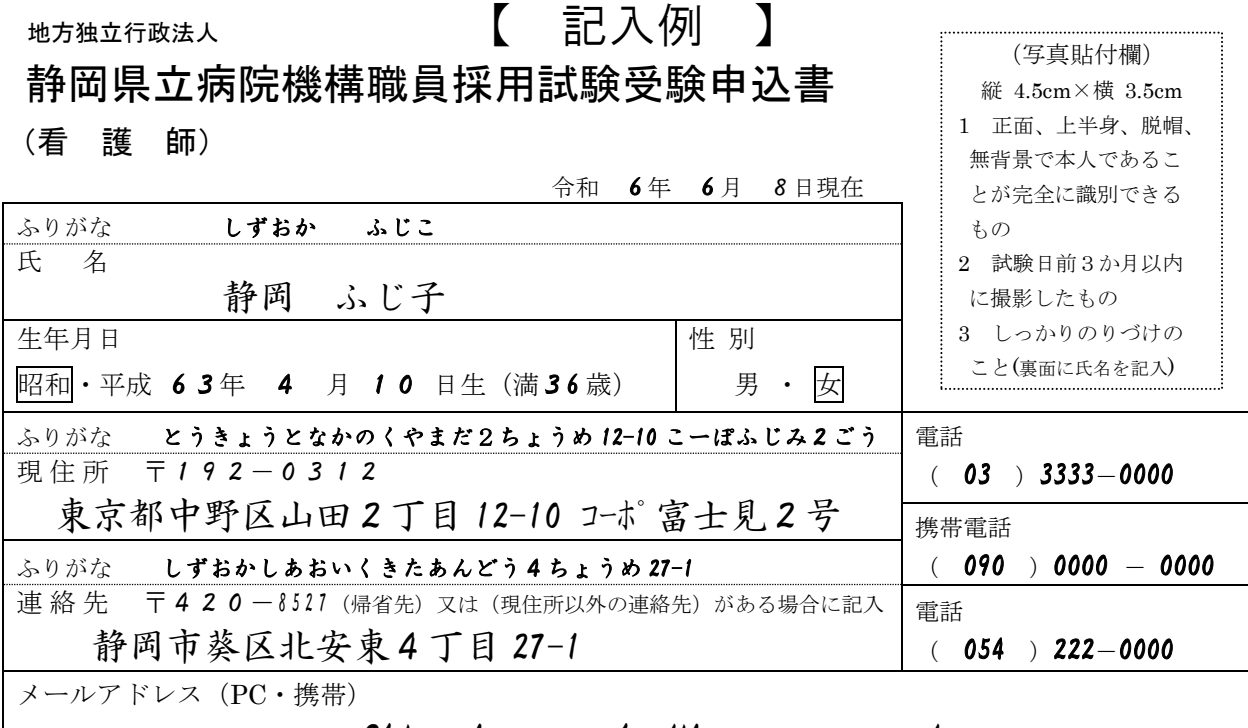

# Shizuoka - hujiko @ pc.jp

学 歴

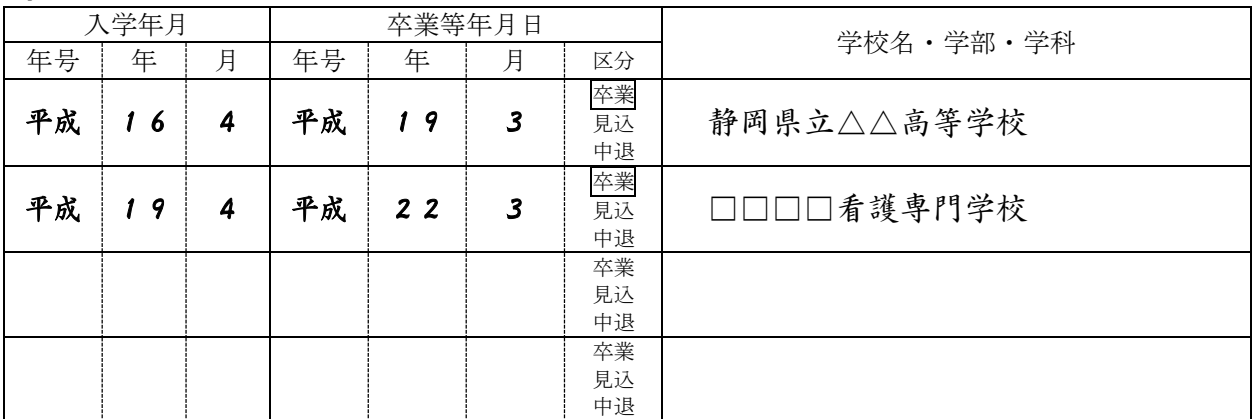

### 職 歴

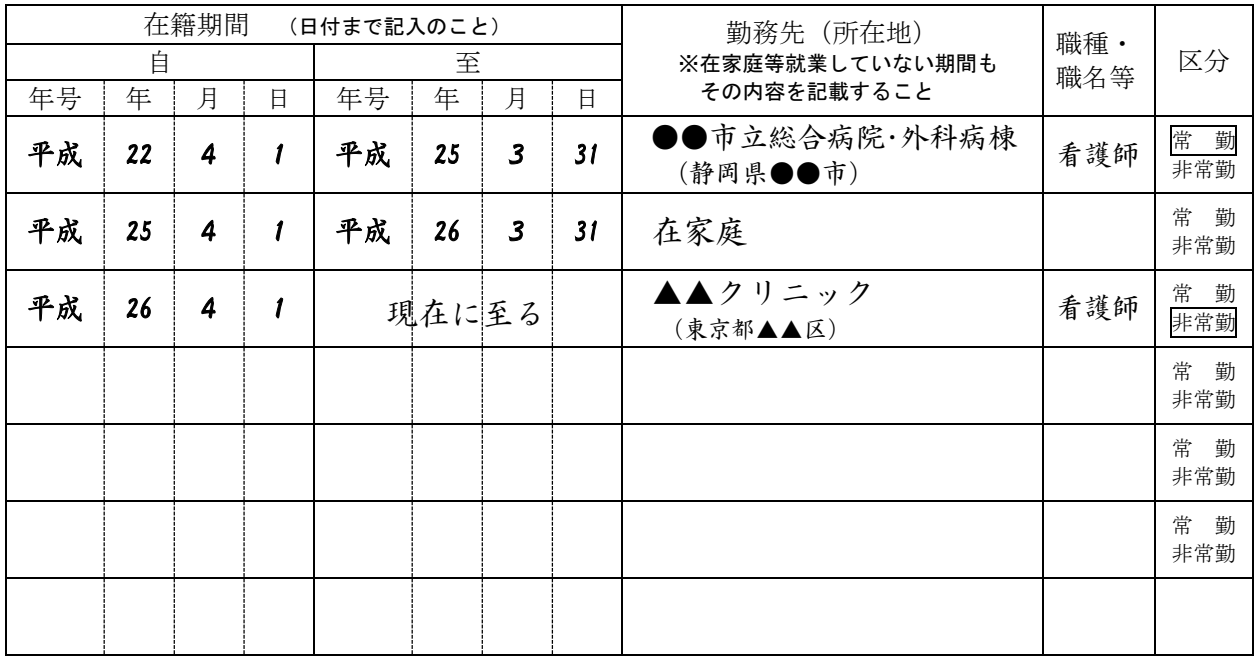

記入注意 1 鉛筆以外の青または黒の筆記用具で記入 2 数字はアラビア数字で、文字はくずさず正確に記入

## 受験申込上の注意

- 1 記入事項について、不正があると採用される資格を失うことがあります。
- 2 黒インクのボールペン又は万年筆を使って、かい書で丁寧に記入してください。
- 3 記入欄が足りない場合は、適当な用紙を貼り付けて記入してください。
- 4 記入事項確認のため、ご連絡することがありますので、アパート等で一人暮らし の場合は、現住所以外の連絡先欄に帰省先(家族)の住所と電話番号を必ず記入し てください。
- 5 学歴欄は、高等学校から最終学歴までを記入してください。
- 6 記入した受験申込書(写真添付)、成績証明書を静岡県立病院機構本部に直接持ち 込むか郵送してください。
- 7 申込書提出後、記入事項に変更が生じた場合は、速やかに静岡県立病院機構本部 (電話 054-200-1631)に連絡してください。

### 【重要】 受験者連絡票 提出について

令和6年度採用看護職員採用試験(第2期)について変更があった場合に、連絡 のために使用しますので必ずメールにて提出してください。

〈手順〉

#### 1 静岡県立病院機構のホームページにアクセスする。

- トップページから「看護師採用情報 看護師の皆さんへ」→「採用試験情報」→ 「令和6年度採用 看護職員採用試験 受験案内」
- アドレス(URL):http://www.shizuoka-pho.jp/
- 2 「受験者連絡票」の作成
	- ①「令和6年度採用 看護職員採用試験 受験案内」ページ内の「受験者連絡票」 (エクセルファイル)をダウンロードする。
	- ②ダウンロードしたエクセルのファイル名は「受験者連絡票【氏名(漢字)】」に変 更する。
	- ③記入例を参照し、提出用紙に入力する。
		- ※各セルの名前や書式の変更等、シートの設定変更はしないでください。 ※PDF 形式で送付しないでください。

#### 3 提出

①下記方法で提出用紙を E メールに添付して送付してください。

- (ア)件名:看護職員試験申込【氏名(漢字)】
- (イ)送信先 E メールアドレス:honbu-soumu@shizuoka-pho.jp